## NWEN 241 **Systems Programming**

Alvin C. Valera alvin.valera@ecs.vuw.ac.nz

#### **Content**

• More on Linked Lists (not to be assessed)

## **Recap: Singly-Linked List Example**

• Node type definition

```
typedef struct node
{ char data;
  struct node *next;
```

```
} Node;
```
• Node variables declaration and initialization

```
Node node4 = {'t}', NULL};Node node3 = \{'s', 8node4\};Node node2 = \{ 'i', \text{ Rnode3} \};Node node1 = \{'1', 8node2\};Node *head = &node1;
```
#### **Problems with Previous Example**

- Need to know list elements during coding
- What if the list elements are not known prior to program execution?
- The right way: **use dynamic memory allocation**

## **Motivating Example**

- Ask user to input arbitrary string
- Convert string to a singly-linked list, with each node containing a character
- User Input:

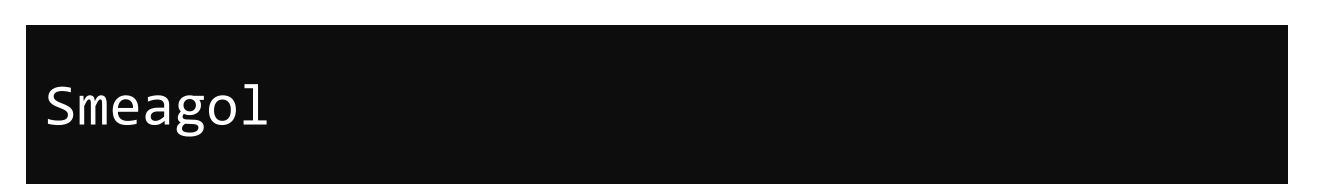

• Linked List:

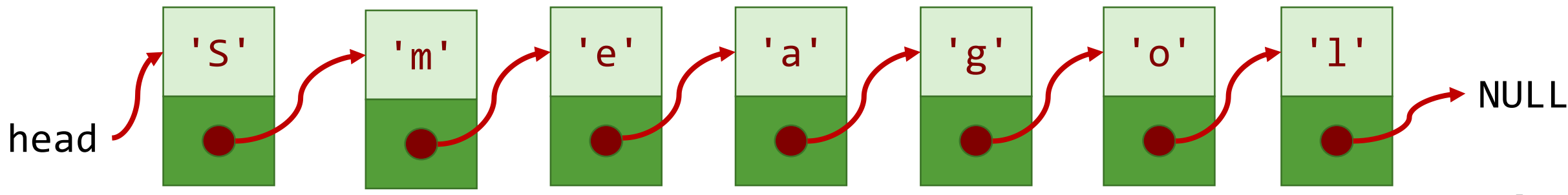

#### **Preliminaries**

• Node type definition

```
typedef struct node
{ char data;
  struct node *next;
} Node;
```
• Node variables declaration and initialization

```
Node *head = NULL;
```
#### **The Rest of The Code**

```
char input[100];
int i = 0;
Node *tail = NULL, *tmp;scanf("%s", input);
while(input[i] != '\0') {
    tmp = (Node *)malloc(sizeof(Node));
    tmp - > data = input[i];tmp->next = NULL;
    if(head == NULL) { head = tmp; tail = head; }else { tail ->next = tmp; tail = tmp;i++;
}
```

```
char input[100];
int i = 0;
Node *tmp, *tail = NULL;
scanf("%s", input);
…
```
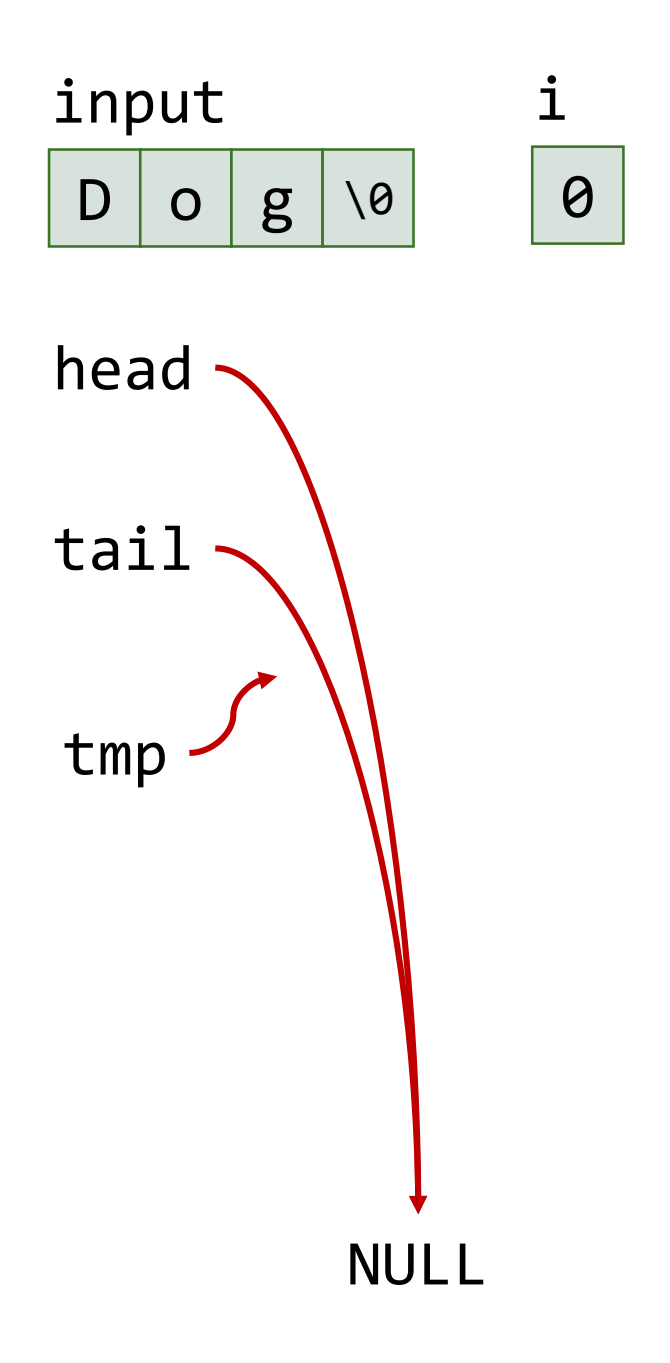

```
while(input[
i] != '
\0')
```
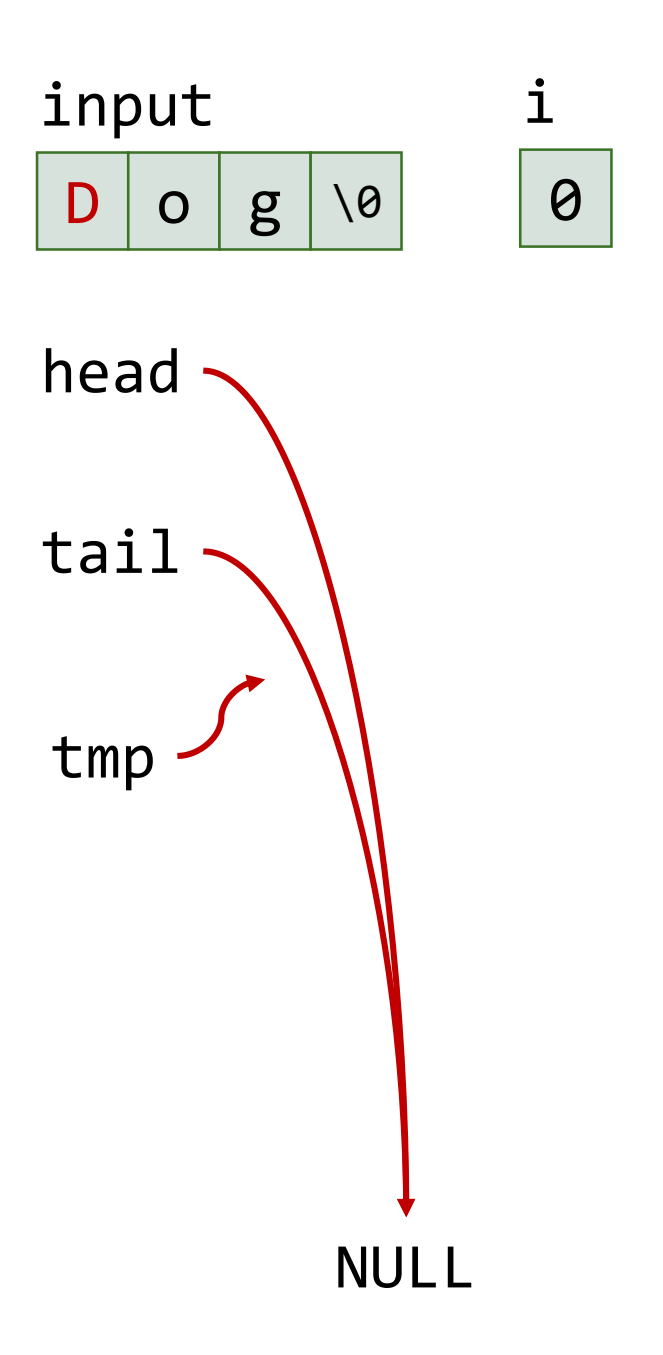

```
tmp = (Node *)malloc
(sizeof(Node));
tmp
->data = input[
i];
tmp
->next = NULL;
```
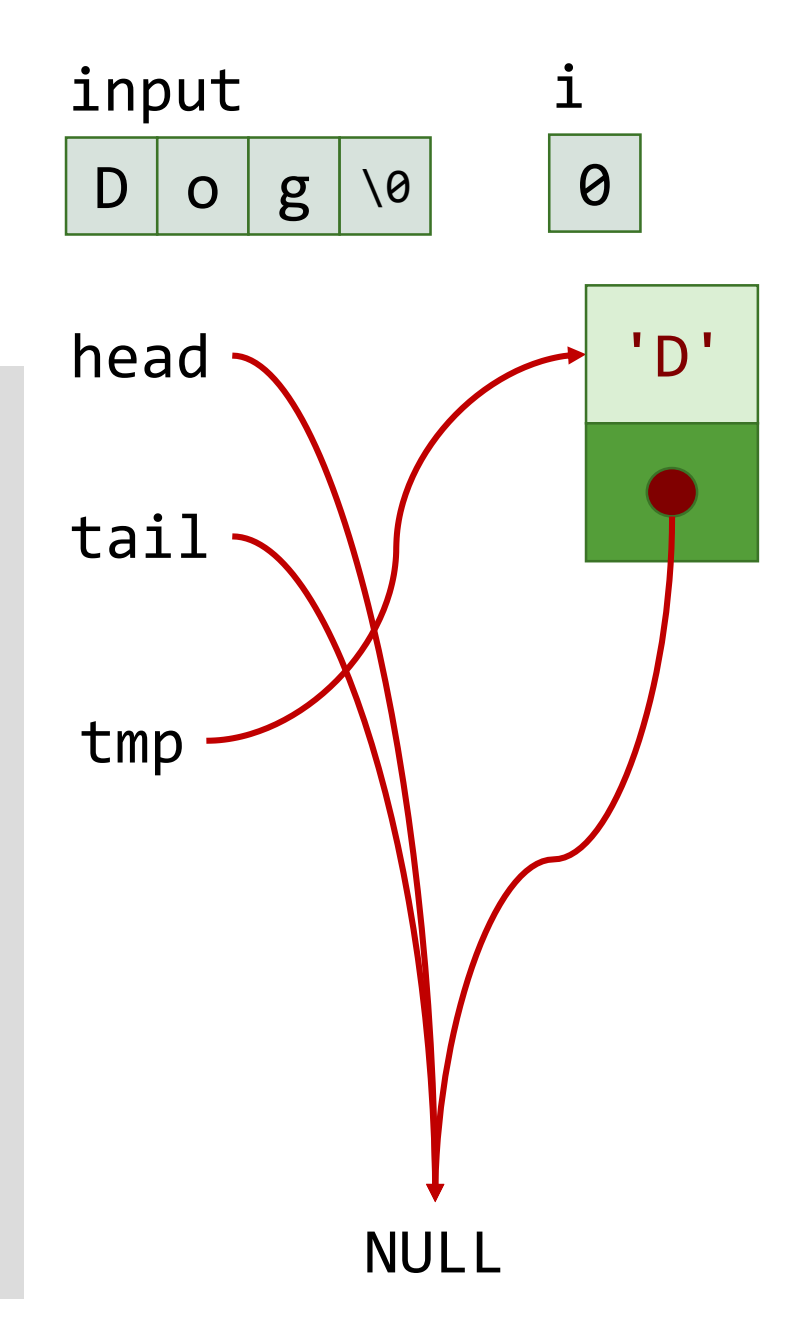

```
if(head == NULL) {
   head = tmp;tail = head;
```
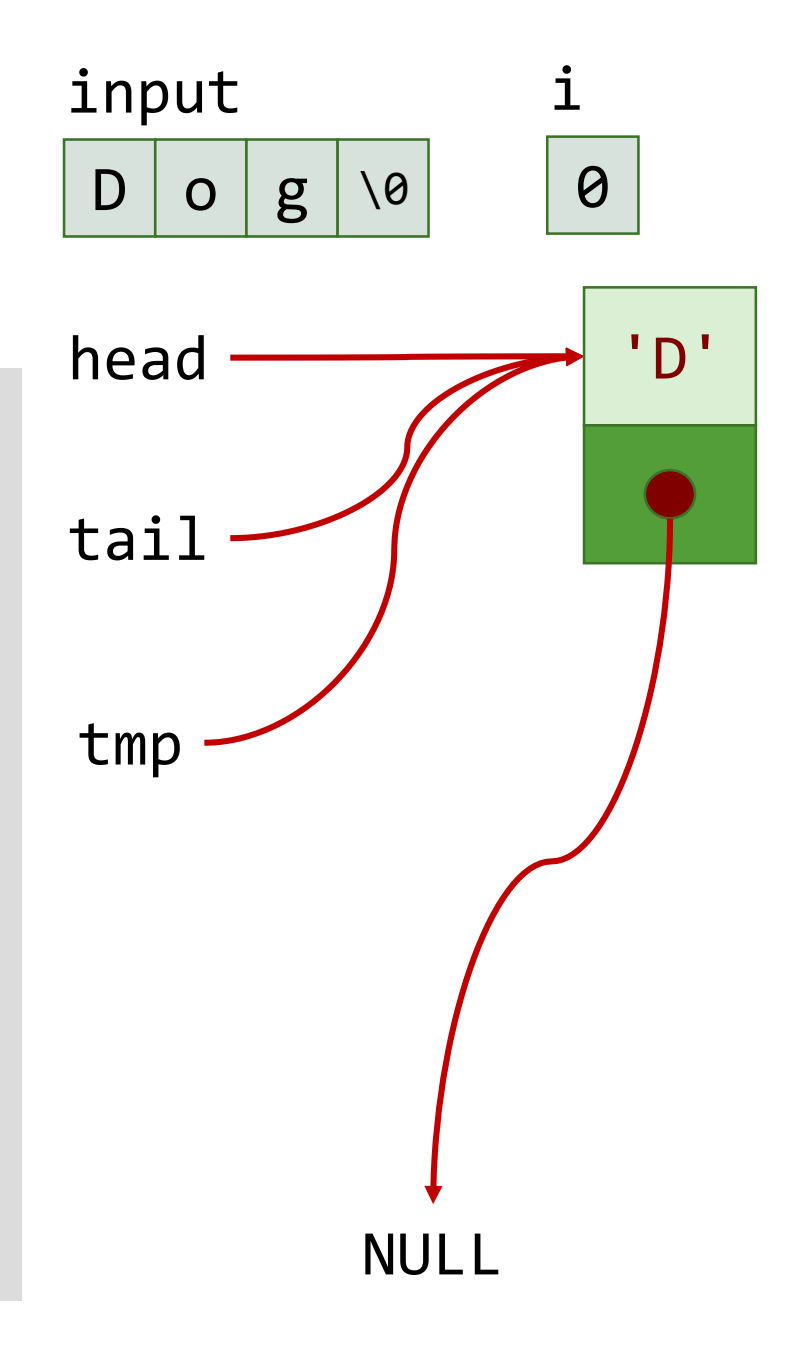

```
i++;
```
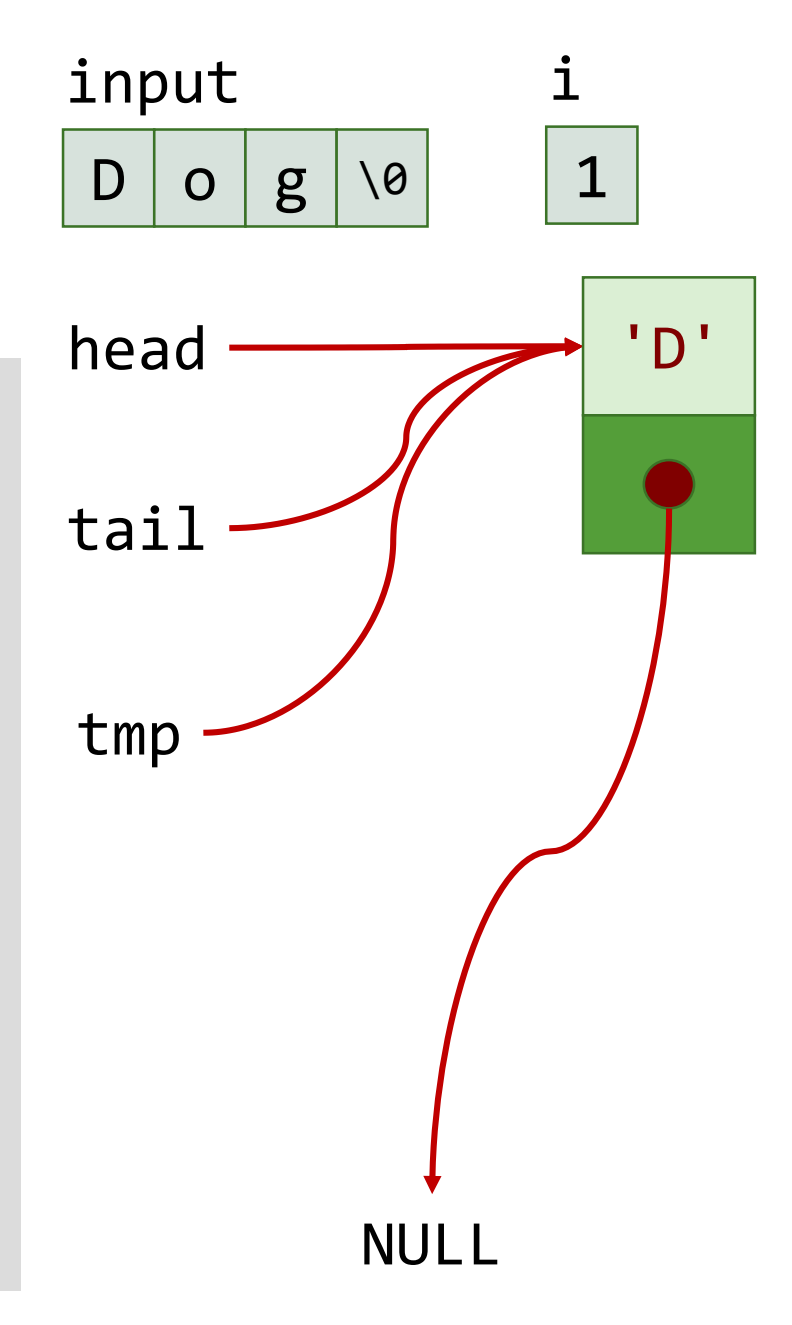

```
while(input[
i] != '
\0')
```
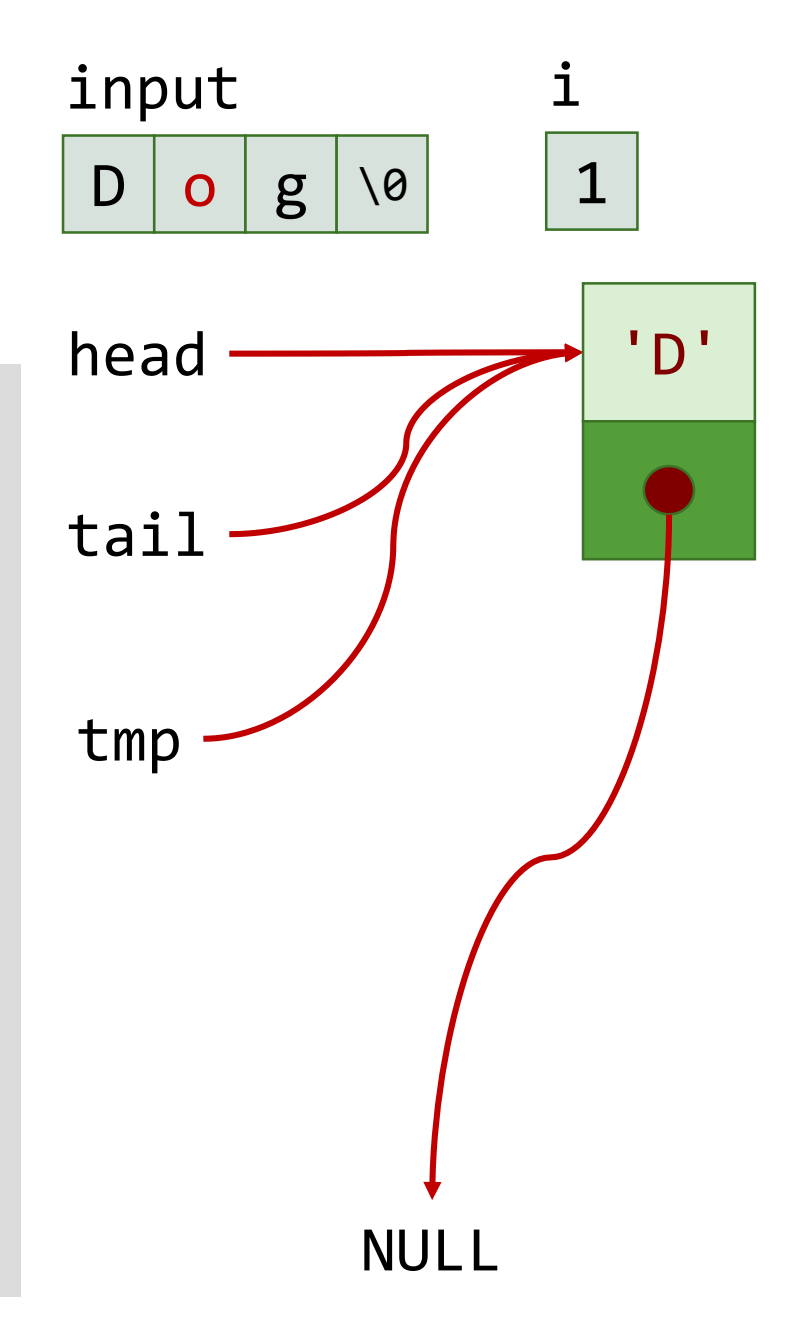

```
tmp = (Node *)malloc
(sizeof(Node));
tmp
->data = input[
i];
tmp
->next = NULL;
```
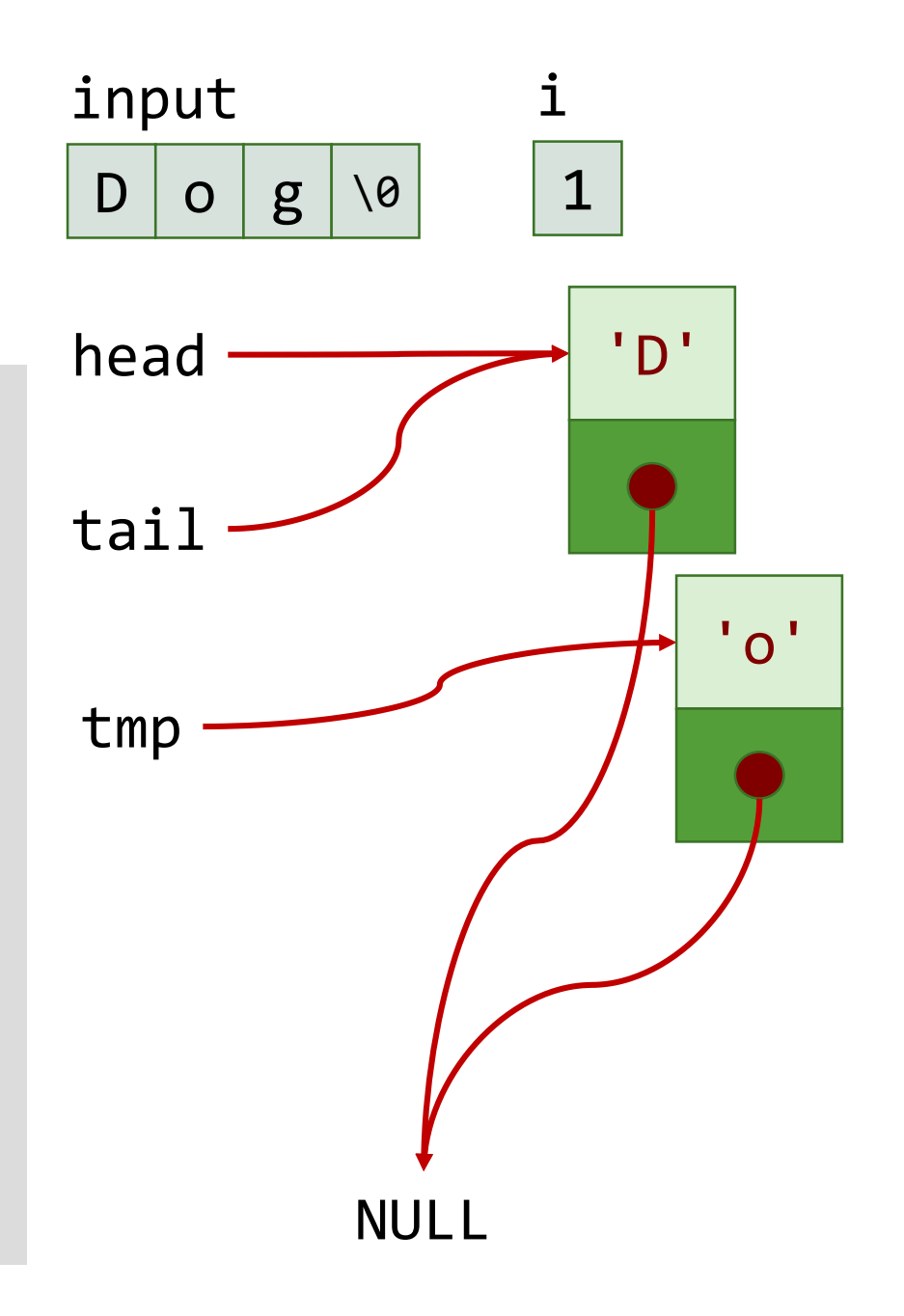

```
} else { 
  tail
->next = tmp; 
  tail = tmp;
```
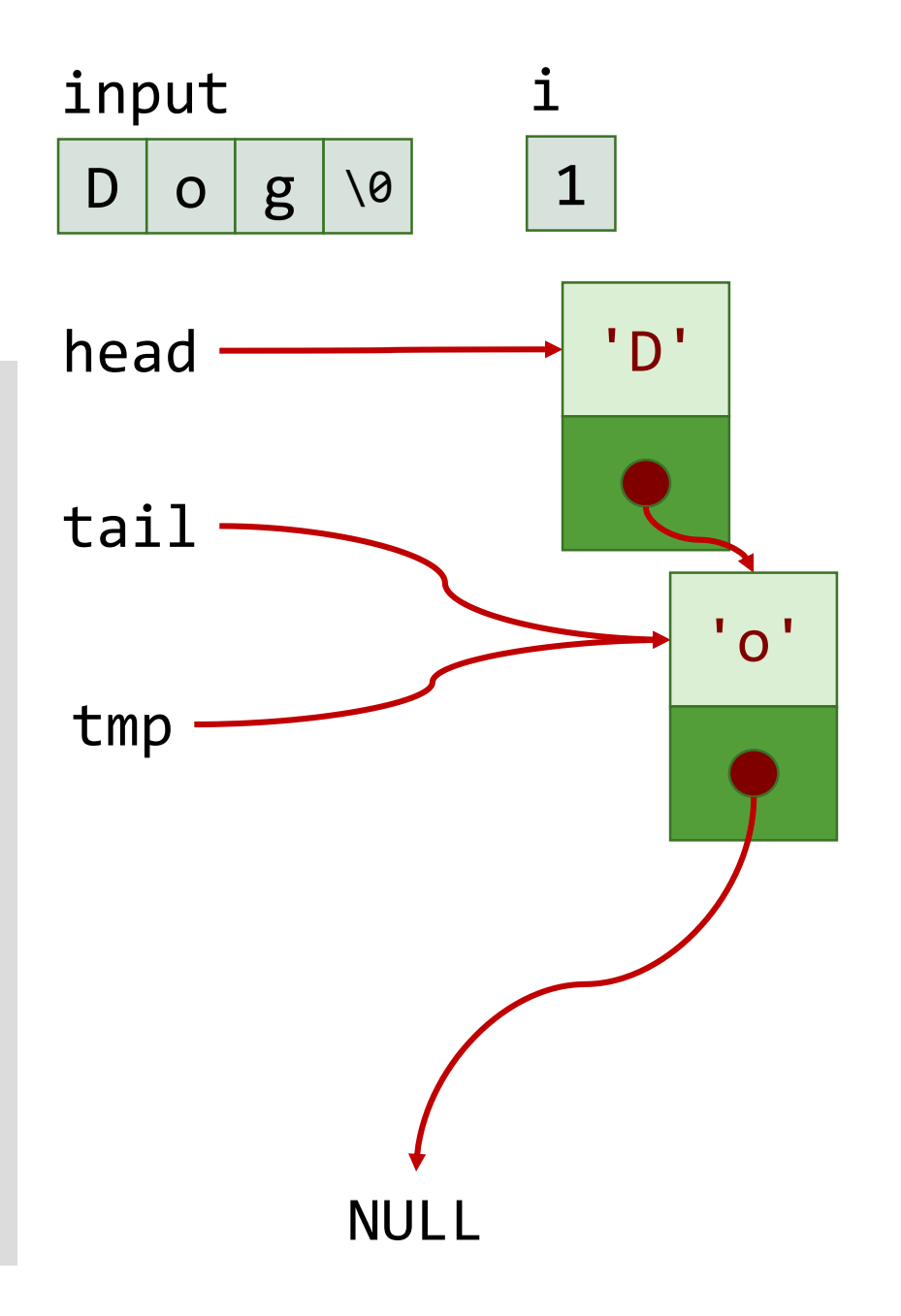

```
i++;
```
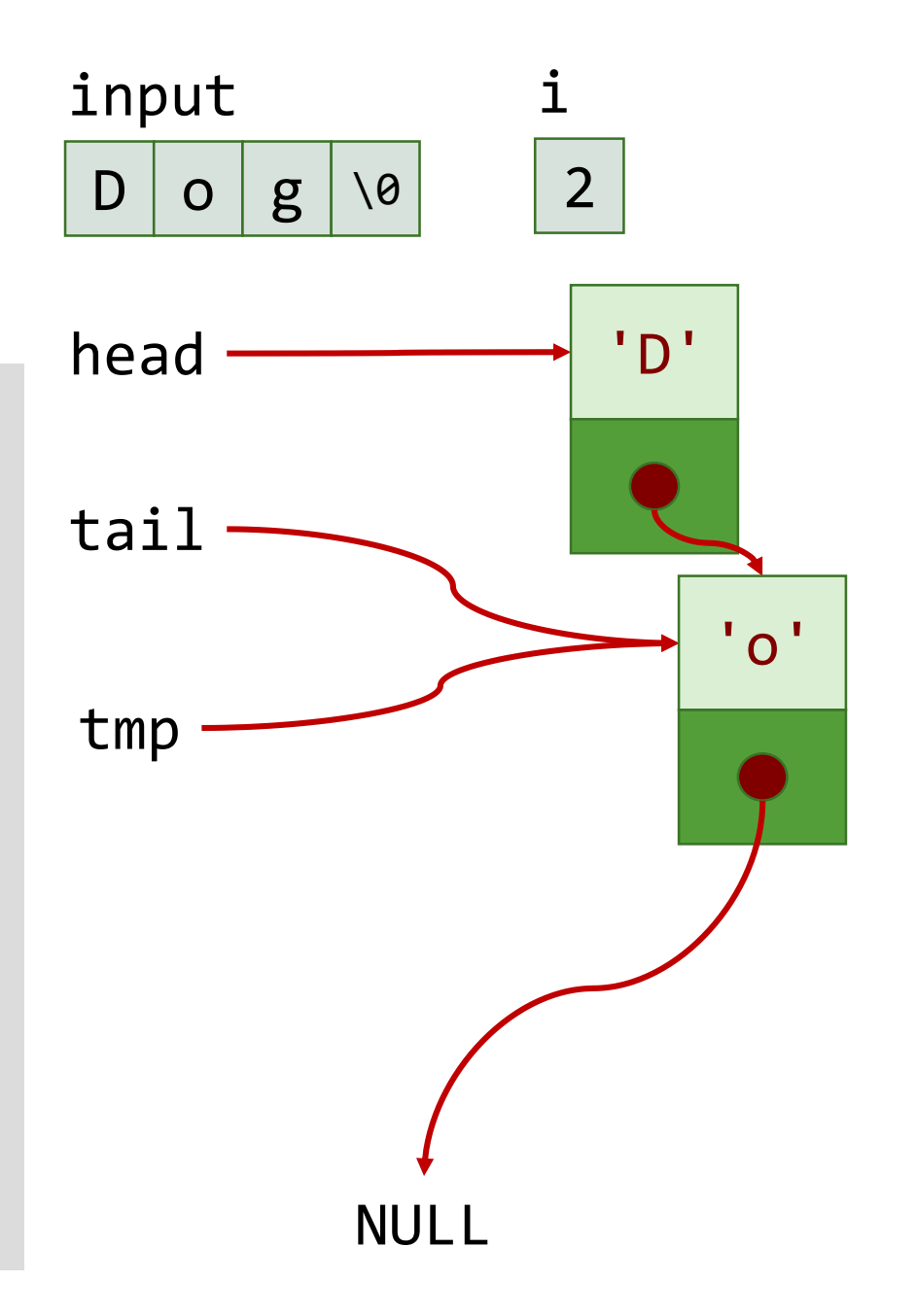

```
while(input[
i] != '
\0')
```
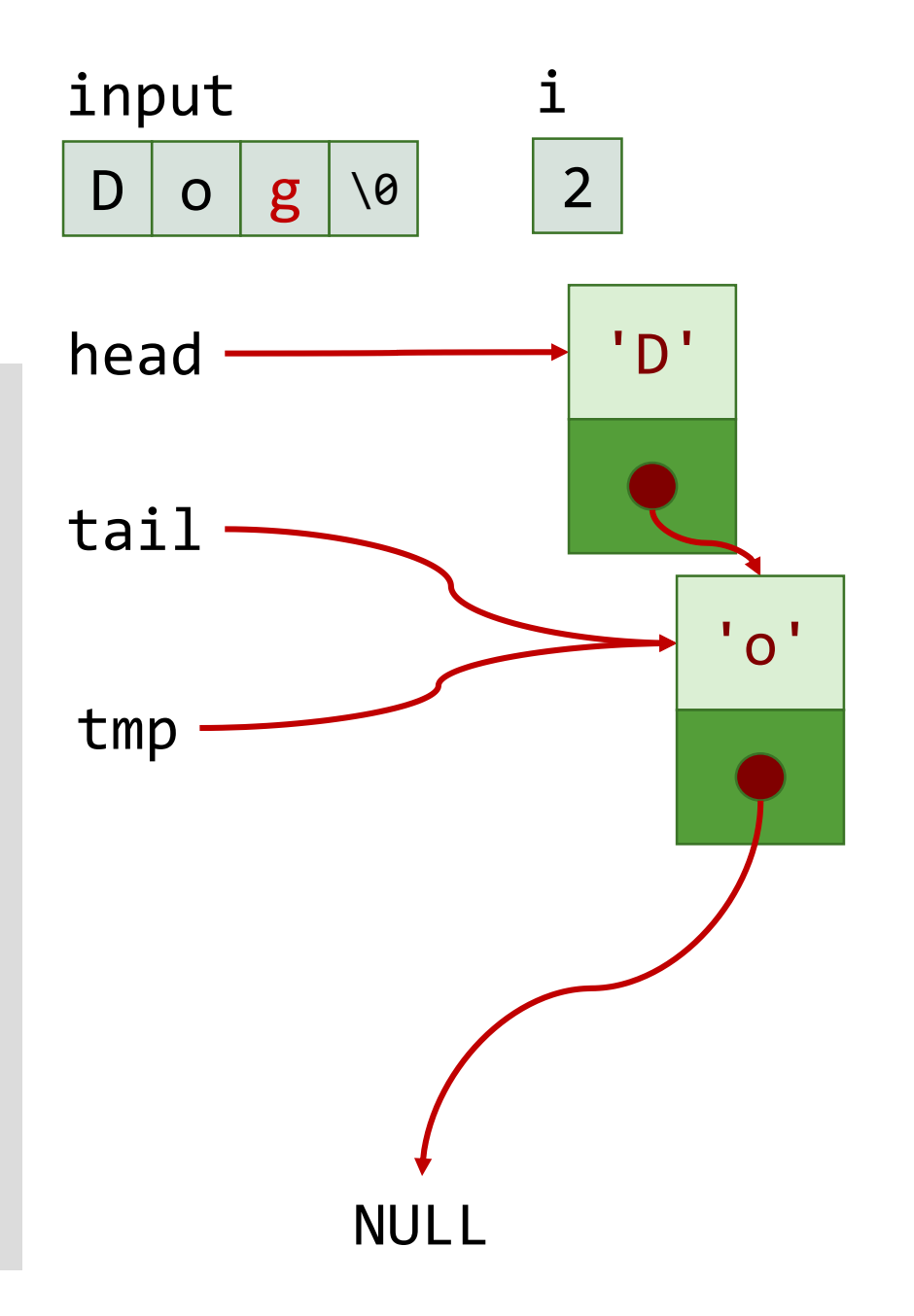

```
tmp = (Node *)malloc(sizeof(Node));
tmp - > data = input[i];tmp->next = NULL;
```
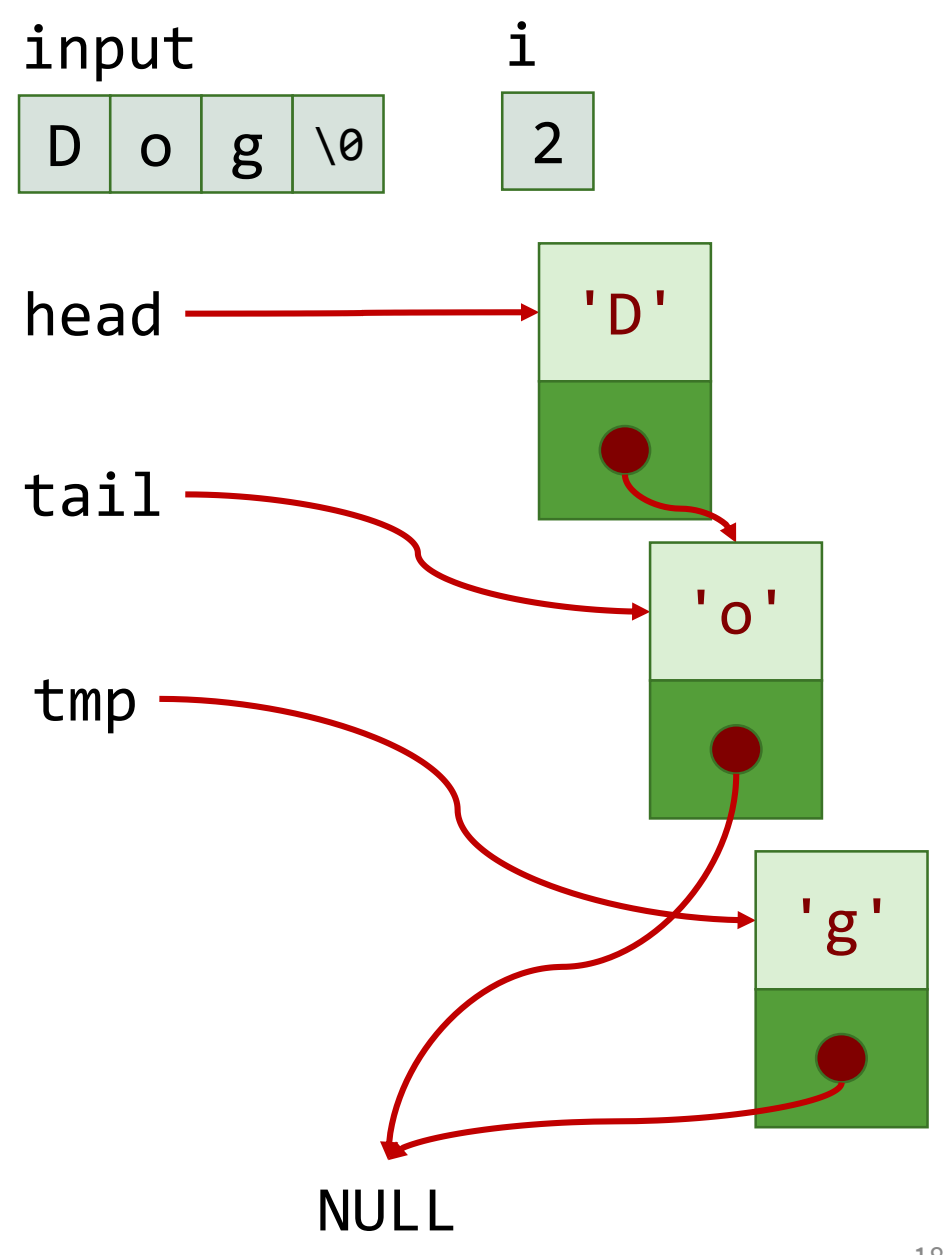

```
} else { 
    tail->next = tmp;tail = tmp;}
```
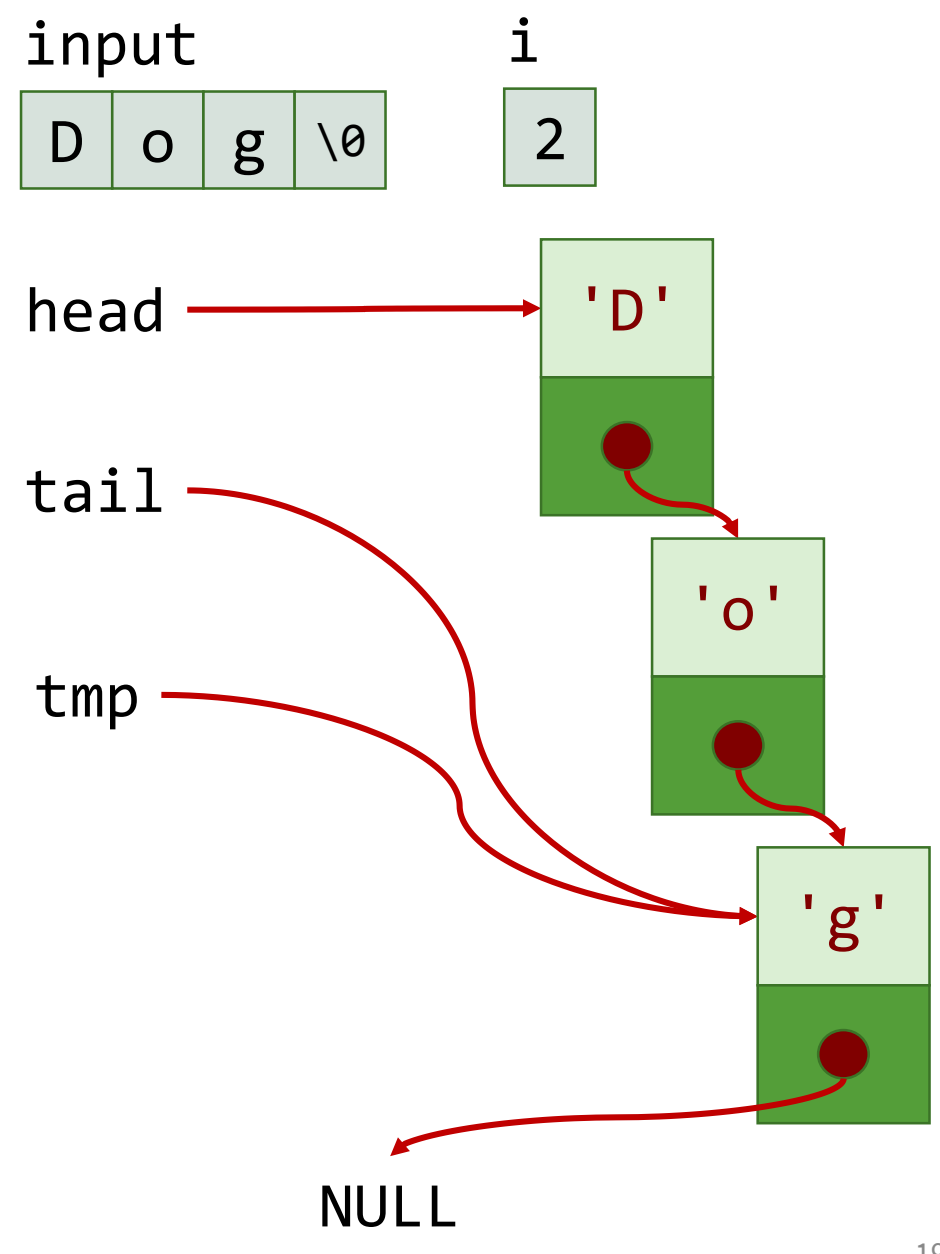

```
i++;
```
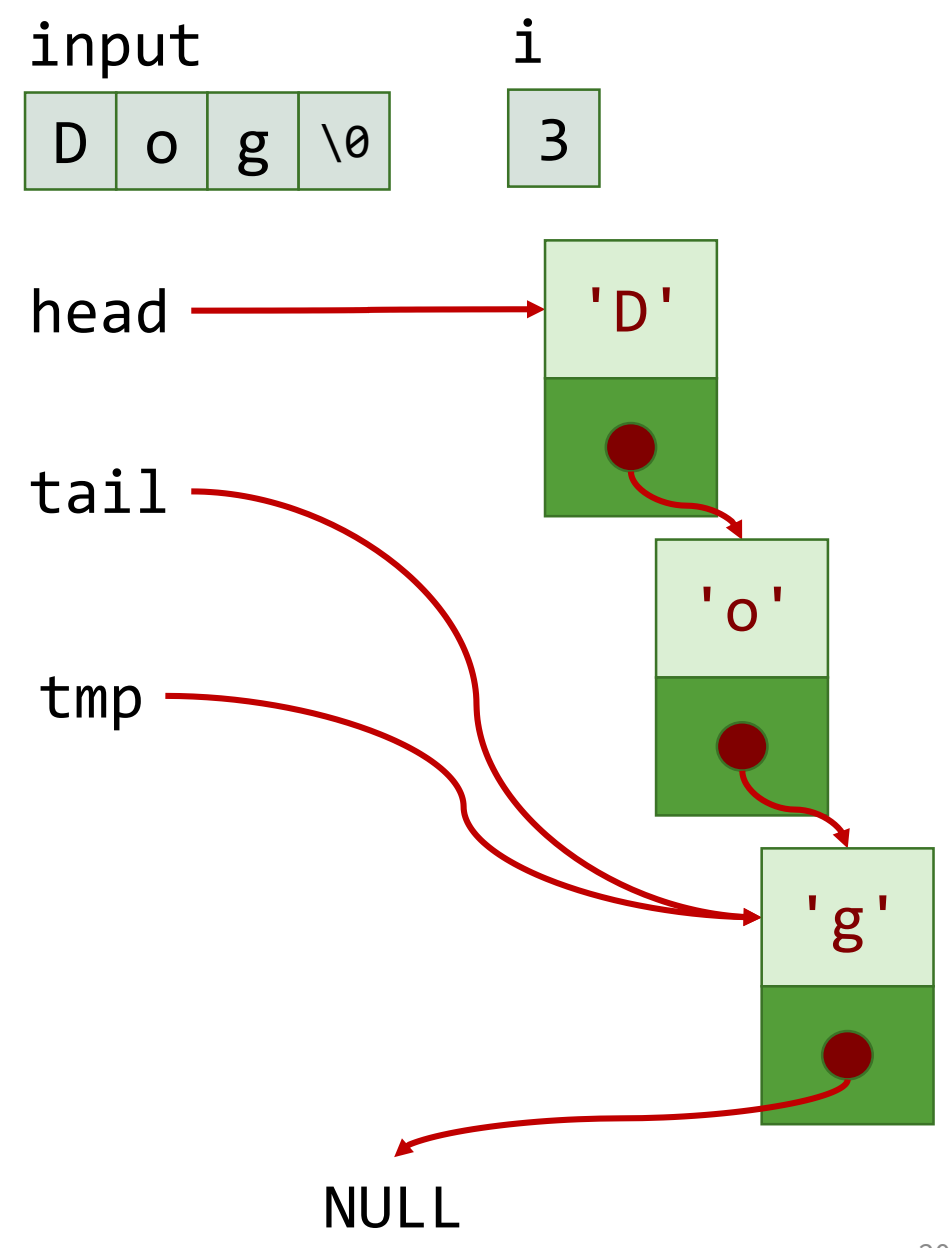

```
while(input[i] != '\0')
```
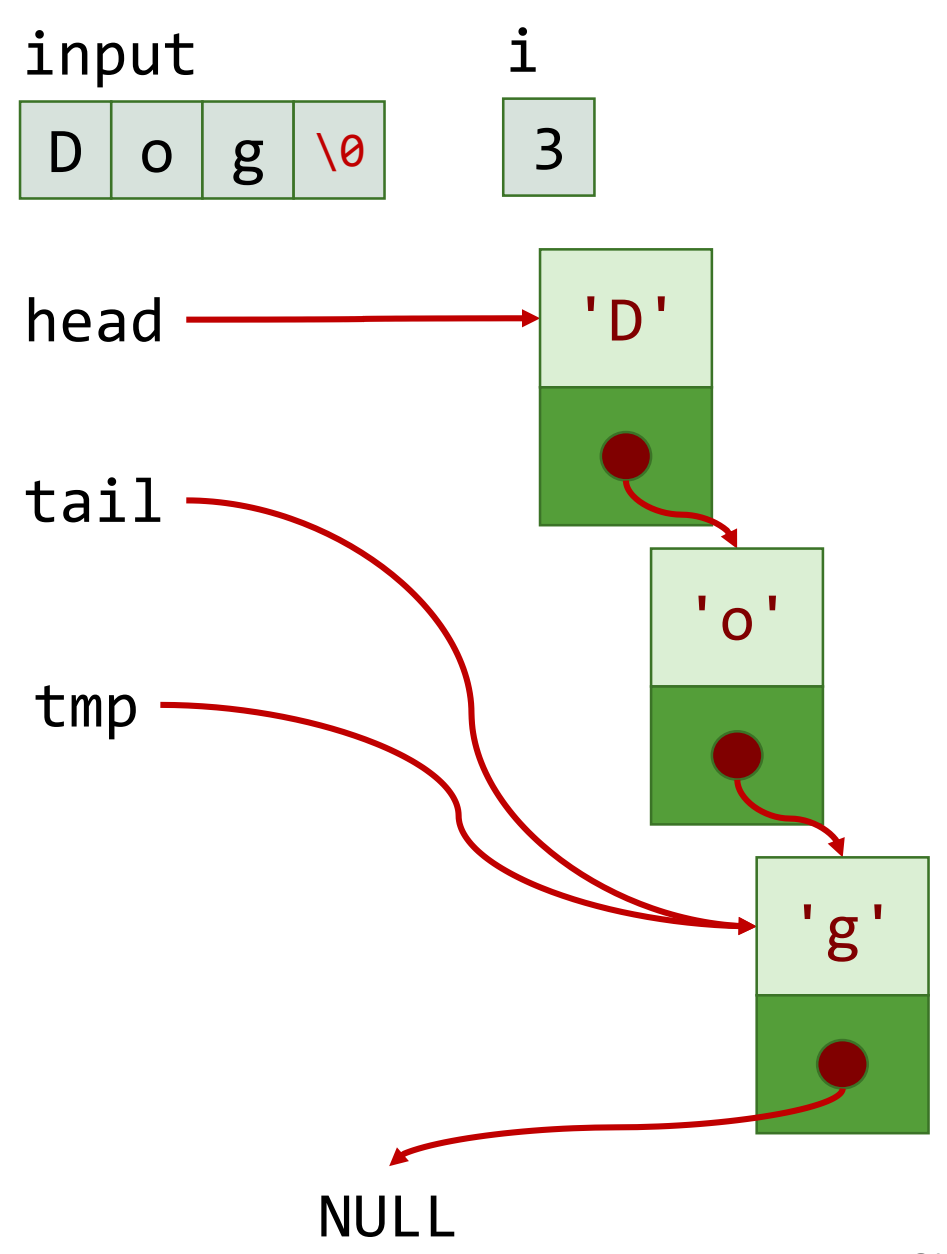

## **Inserting a Node (At Head)**

• Easy if insertion is before first node

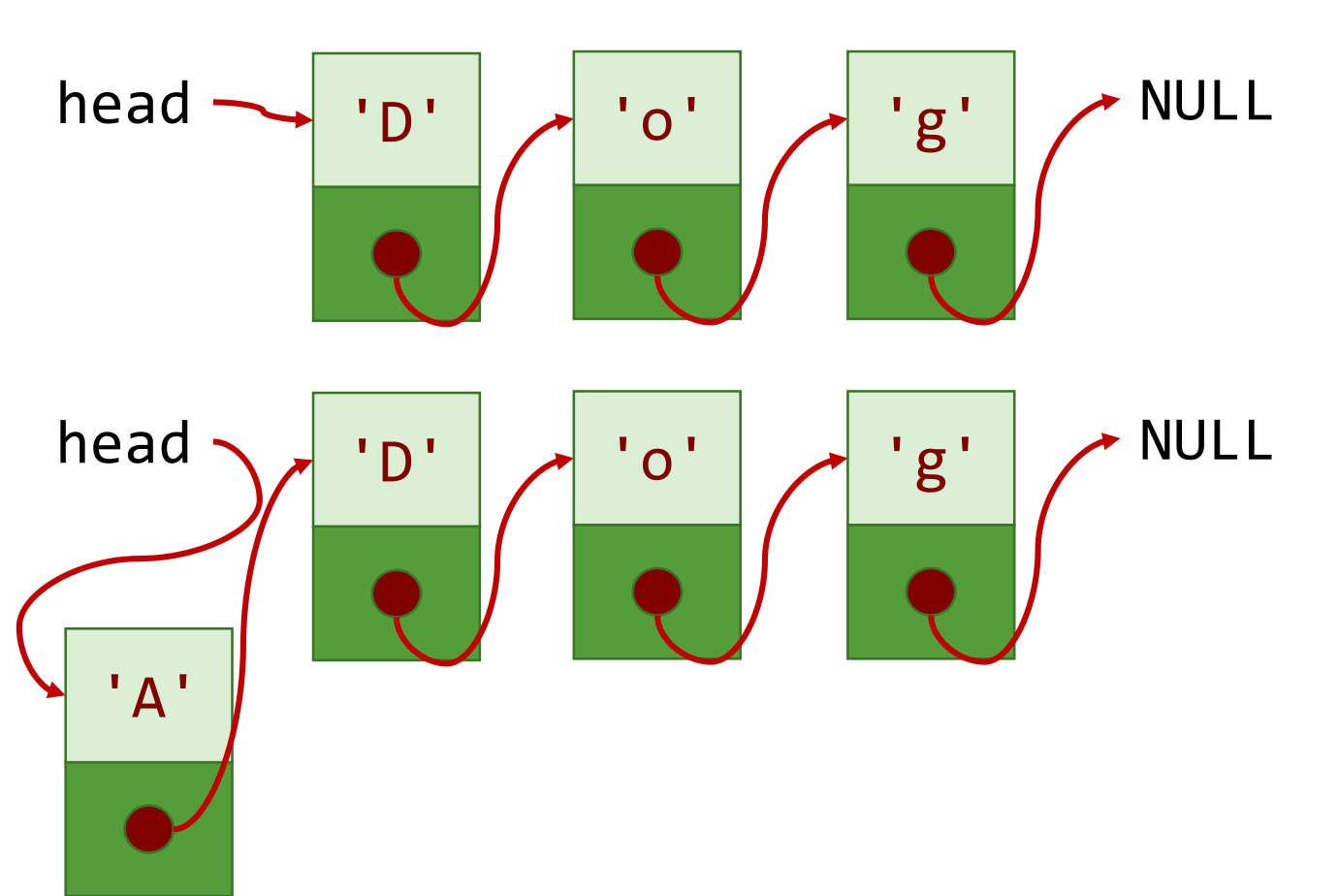

Node \*to\_insert;

/\* Allocate space for to\_insert and initialize \*/

…

to insert->next = head; head = to insert;

- Need to traverse list until insertion point
- Illustration: Insert 'A' in between 'o' and 'g'.

![](_page_22_Figure_3.jpeg)

- Illustration: Insert 'A' in between 'o' and 'g'
	- Traverse p until 'o'

![](_page_23_Figure_3.jpeg)

- Illustration: Insert 'A' in between 'o' and 'g'
	- Traverse p until 'o'
	- Insert node

![](_page_24_Figure_4.jpeg)

```
Node *to_insert;
```

```
/* Allocate space for to insert and initialize */…
Node *p = head;/* Traverse until desired node */
while(p != NULL && p->data != 'o')
      p = p->next;
/* Insert */
to_insert->next = p->next
```

```
p->next = to insert;
```
### **Deleting a Node (At Head)**

• Easy if node to delete is first node

![](_page_26_Figure_2.jpeg)

Node \*to\_delete; to\_delete = head; head = to delete->next;

free(to\_delete);

- Need to traverse list until just before the node to be deleted
- Illustration: Delete 'A' in between 'o' and 'g'.

![](_page_27_Figure_3.jpeg)

- Illustration: Delete 'A' in between 'o' and 'g'.
	- Traverse p until 'o'

![](_page_28_Figure_3.jpeg)

- Illustration: Delete 'A' in between 'o' and 'g'.
	- Traverse p until 'o'
	- Let to delete point to the next node (the node to be deleted)

![](_page_29_Figure_4.jpeg)

- Illustration: Delete 'A' in between 'o' and 'g'.
	- Traverse p until 'o'
	- Let to\_delete point to the next node (the node to be deleted)
	- Delete node

![](_page_30_Figure_5.jpeg)

```
Node *to delete;
Node *p = head;/* Traverse until desired node */
while(p->next != NULL && p->next->data != 'A')
      p = p->next;
/* Delete */
if(p->next != NULL) {to_delete = p->next;
      p->next = to_delete->next;
      free(to delete);
}
```
# **Things to Consider**

- What if list is empty?
- What if traversal reaches end (NULL)?